## **א. מספרים טיפוסי נתונים**

byte , short , int , long :שלמים מספרים

מספרים עשרוניים: double , float

ששת הטיפוסים הללו נבדלים זה מזה בכמות הזיכרון המוקצת לערכים שלהם. כתוצאה מכך כל טיפוס

יכול להכיל ערכים בטווח שונה.

בטיפוסים השלמים: ל byte מוקצית כמות הזיכרון הקטנה ביותר ול long מוקצת כמות הזיכרון הגדולה ביותר.

במספרים עשרוניים ל float מוקצית כמות זיכרון קטנה מזו שמוקצת ל double

#### **ב. תווים**

שם הטיפוס: char. נתון יהיה בין שני סימני גרש.

#### **ג. טיפוס בוליאני**

שם הטיפוס boolean. יכול לקבל רק ערך לוגי: true) אמת) או false) שקר).

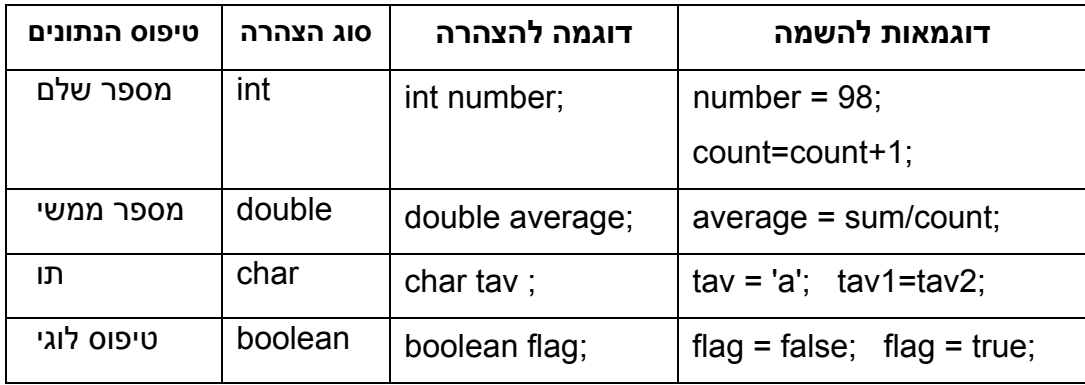

- צריך להצהיר על משתנה לפני הפעם הראשונה שמשתמשים בו.
	- אסור להצהיר על משתנה יותר מפעם אחת.
- אפשר להציב במשתנה מטיפוס מספר ממשי (double(, ערך של משתנה מטיפוס מספר שלם (int(. במקרה כזה, יתווסף למספר הממשי אפס אחד לאחר הנקודה העשרונית.
- כדי להציב במשתנה מטיפוס מספר שלם (int(, ערך של משתנה מטיפוס מספר ממשי (double(, צריך numInt = (int)numDouble; , num = (int)6.5; , לרשום (int) לפני הערך להצבה. למשל רישום כזה נקרא: **המרה (Casting (**כי אנו ממירים את המספר הממשי להיות מספר שלם. כאשר מתבצעת המרה, המספר השלם יקבל את החלק השלם של המספר הממשי.
	- כאשר מציבים במשתנה מטיפוס מספר שלם (int), ערך של משתנה מטיפוס תו (char), הערך  $\bm{\cdot}$ שנכנס למשתנה השלם הוא הקוד האסקי של התו שנמצא במשתנה התוי.
	- אי אפשר להציב במשתנה מטיפוס תו, ערך של משתנה מטיפוס int, אבל, באמצעות המרה, למשל: ;ch = (char)num אפשר להציב במשתנה מטיפוס תו את התו שהקוד האסקי שלו נמצא במשתנה מטיפוס int.

# **הוספת / חיסור :1 הוראות "מקוצרות"**

הביטוי ++ *eס Jne אeתנה* מוסיף 1 לערך של המשתנה. למשל, הביטוי ++count מוסיף 1 לערך של

המשתנה count.

count = count +1:  $\Leftrightarrow$  count + +:

הביטוי -- *eם ve א¢תנת* מוריד 1 מהערך של המשתנה. למשל, הביטוי --count מוריד 1 מהערך של

המשתנה count.

count = count-1;  $\Leftrightarrow$  count--;

#### **איתחול (השמה) בזמן הצהרה:**

**;**ערך התחלתי **שם של משתנה** טיפוס הנתונים

char first; char first = 'a';  $\Leftrightarrow$  char first = 'a';

#### **השמה בו זמנית למספר משתנים:**

**;**ערך = **שם משתנה n = ..... = שם משתנה2 = שם משתנה1** 

 $num2 = num1$ ;  $\Leftrightarrow$   $num2 = num3 = num1$ ;  $sum = 0;$  $count = 0$ ;  $max = 0$ :  $\Leftrightarrow$  sum = count = max = 0;

**השמת ערך למשתנה שמקבל תוצאה של חישוב בו "משתתף" הערך הקודם של אותו משתנה: ;** ביטוי בו משתתף המשתנה עצמו **= שם משתנה** 

sum = sum + grade;  $\Leftrightarrow$  sum + = grade;

num = num / 10;  $\Leftrightarrow$  num /= 10;

int count;  $count = 0$ ;  $\Leftrightarrow$  int count =0;

### **הוראת קלט**

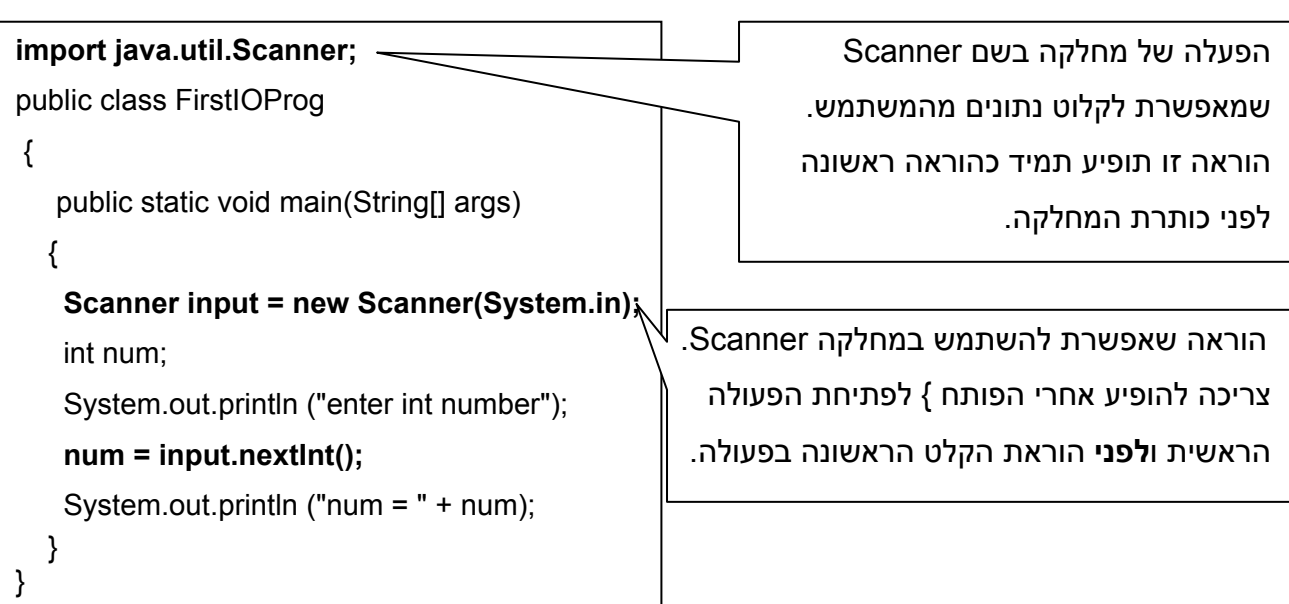

**הוראות קלט:** 

**()nextInt.input** -- הוראה לקליטת מספר שלם.

**()nextDouble.input** -- הוראה לקליטת מספר ממשי.

**()nextBoolean.input** -- הוראה לקליטת ערך בוליאני**.** 

**()next.input** -- הוראה לקליטת מחרוזת **עד לתו הרווח הראשון**.

**()nextLine.input** -- הוראה לקליטת מחרוזת **כולל רווחים.** 

**לפני כל הוראת קלט חשוב להודיע למשתמש לאיזה מידע מצפים ממנו. הודעה זו נעשית באמצעות הוראת הפלט println.out.System**

#### **פעולות מתמטיות בסיסיות**

- בפעולות המתמטיות **+ \* /** , אם לפחות אחד מהערכים הוא מטיפוס מספר ממשי, התוצאה היא מטיפוס מספר ממשי.
- בפעולות המתמטיות **+ \* /** , אם שני הערכים הם מטיפוס מספר שלם, התוצאה היא מטיפוס מספר שלם.
- כאשר הפעולה **/** מקבלת שני מספרים שלמים, היא מחזירה את החלק השלם של תוצאת החילוק.
	- הפעולה **%** מקבלת שני מספרים ומחזירה את השארית של החלוקה. שימושית בעיקר בשלמים.

דוגמאות:

 $10 / 5 \longrightarrow 2$  10 %  $5 \longrightarrow 0$  12 /  $7 \longrightarrow 1$  12 %  $7 \longrightarrow 5$  $(123 / 10) \% 10 \longrightarrow 2$   $(123 \% 100) / 10 \longrightarrow 2$ 

- **שימושים נפוצים ל %**
- בדיקה אם מספר שלם מתחלק במספר שלם אחר. למשל, כדי לדעת אם num הוא זוגי נבדוק אם 0==%2num
	- מציאת ספרת האחדות של מספר שלם num: %10num

### **קבועים**

- הצהרה על קבוע: כמו הצהרה על משתנה בתוספת המילה final בתחילת ההצהרה. .final char TAV= 't'; , final int NUM = 6; ,למשל
	- מוסכמה בג'אווה: קבוע כותבים באותיות גדולות.